# **Detroit Leadership Academy Board of Directors**

# **Approved Minutes of the Regular Meeting** Held Wednesday, October 18, 2017 at 6pm **EQUITY Education Offices** 13600 Virgil Detroit, MI 48223

# Call to Order (Agenda Item 1)

The meeting was called to order at 6:05 pm by Mark Lezotte, President.

 $\bigg\}$ 

#### Roll Call (Agenda item 1.1)

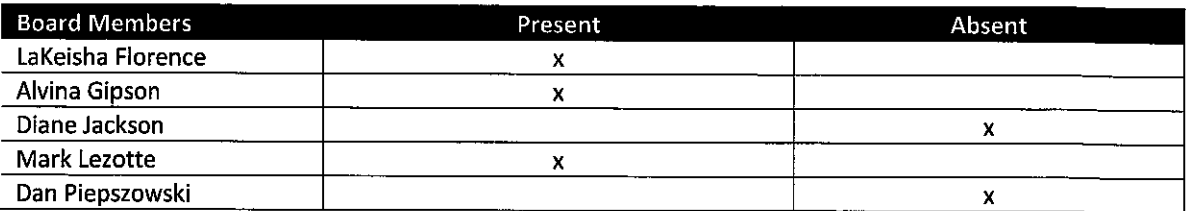

4 ÷

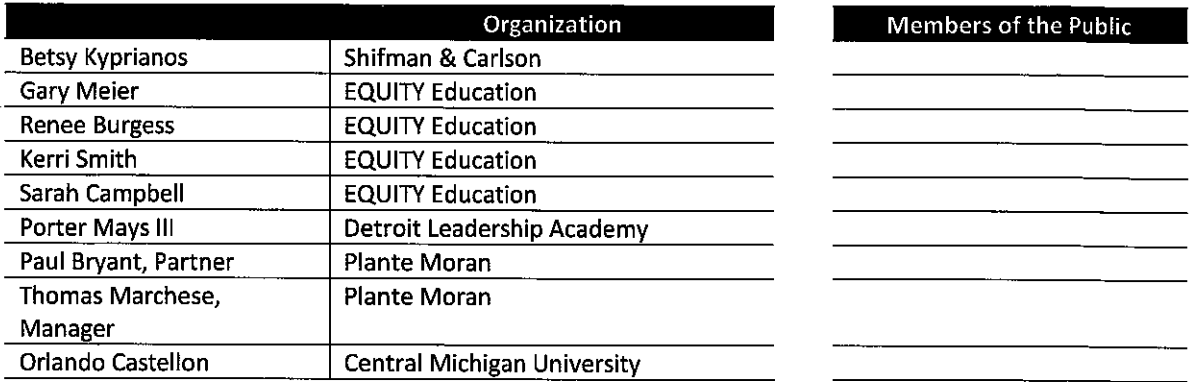

#### **Approval of Agenda (Agenda Item 2)**

Mark Lezotte confirmed the Agenda.

#### **Approval of Minutes (Agenda Item 3.1)**

It was MOVED by Gipson and SUPPORTED by Florence to approve the minutes from the Regular Meeting on September 20, 2017.

No discussion after the motion.

Vote: Ayes: (3) Nays: None

#### **Public Comment (Agenda item 4.1)**

Paul Bryant, Partner and Thomas Marchese, Manager of the auditing firm of Plante & Moran provided an overview of the results from the FY 2017 audit, noting the audit contained an unmodified opinion with no findings or material weaknesses.

It was MOVED by Florence and SUPPORTED by Gipson to accept the FY 2017 audit for Detroit Leadership Academy.

No further discussion after the motion.

Vote: Ayes: (3) Nays: None

#### **Treasurer's Report (Agenda Item 5)**

5.1 Review and Receive Monthly Financial Reports

Board Treasurer Lakeisha Florence provided an overview of the various financial reports, including the balance sheet and income statement through August 31, 2017. Other key performance indicators were also reviewed, including the status of grant drawdowns, projected per pupil funding, and additional revenue due to higher than anticipated enrollment. Additionally, it was noted that the budget to actual report shows that most actuals are below budget. It was also noted that an amended budget would be provided to the Board in November.

It was MOVED by Florence and SUPPORTED Gipson to acknowledge receipt of the financial reports as presented.

No discussion after the motion.

Vote: Ayes: (3) Nays: None

5.2 Update Status of Banking Transition

Final transition and training should take place by the end of the week of October 16th.

#### **Report from Authorizer (Agenda Item 6)**

CMU Representative Orlando Castellon reported that 12<sup>th</sup> graders at DLA can qualify for scholarships through CMU. CMU is participating in a 482 forward event to present at the state of the schools, EQ contributed data for event. Board development series through webinars to grow school board capacity. No update on reauthorization. CMU notifies EQ and the board that they will not be looking at winter or spring data as factors in reauthorization.

# **Education Service Provider Report (Agenda Item 7)**

7.1 Academic Update

Sarah Campbell discussed norming and development across the network inclusive of all DLA staff members. The Board requested additional detail regarding DLA achievement levels as compared to the Charter Contract metrics. EQ indicated that next month additional data and performance results will be forthcoming.

7.2 Update/Approve Transportation Contract

It was reported that the AJ Transportation is currently reviewing the contract and that it is anticipated that it will be approved at the November meeting.

7.3 Miscellaneous Update - Count Day Enrollment, Staffing, etc.

Of the 704 students enrolled at DLA only one in the entire district did not return to school. All staffing is full and the new hires due to the budget adjustment were not vacancies but additional support staff.

# Old Business (Agenda Item 8)

**None** 

**New Business (Agenda Item 9)** 

**None** 

# **Extended Public Comment (Agenda Item 11)**

None

# **Comments from the Board (Agenda Item 12)**

Focus on Academic Data and would like school leaders present.

# **Next Meeting Date (Agenda Item 13.1)**

Regular Meeting - November 15, 2017

# <u> Meeting Adjourn (Agenda Item 14)</u>

President Lezotte adjourned the Regular Meeting of October 18, 2017 at 7:26 pm.

Submitted on October 30, 2017 by

Kerri Smith

Kerri Smith

**Recording Secretary** 

Approved on November 15, 2017 by

يمره

Dan Piepszowski **Board Secretary** 

 $\bar{\mathcal{A}}$ 

 $\sim$